## SAP ABAP table /SLOAS/CLU\_SRC {SLOAS cluster for module source code}

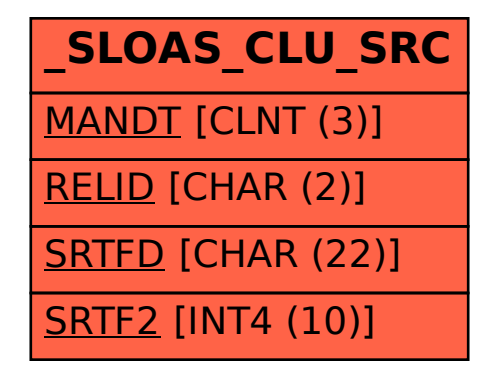